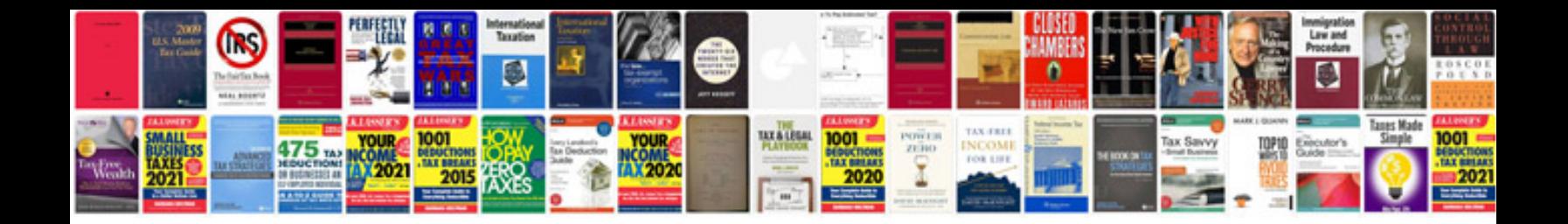

**How to send in format**

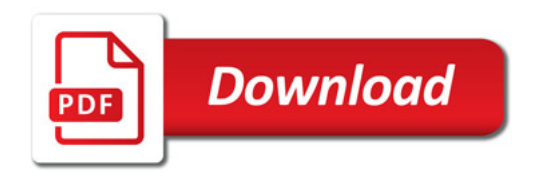

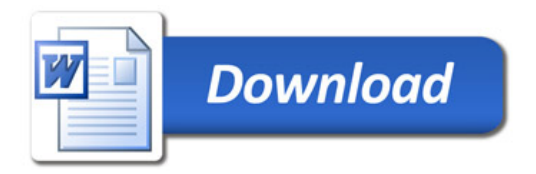